**Crypto Tools Free Download [2022-Latest]**

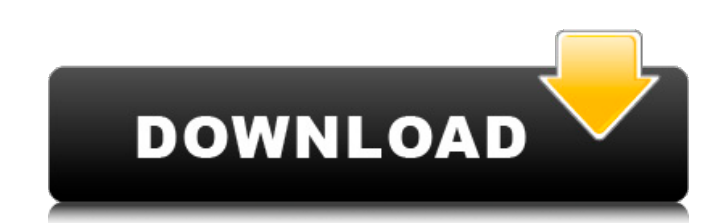

## **Crypto Tools Crack+ PC/Windows (2022)**

It is specially designed to work with Microsoft Windows operating system. The application is protected by a strong password, containing capital letters, small letters and numbers. The application can work with all available flavors of Windows. It contains two modules: "Hide & Play Files" that allows you to hide and recover files on the fly and "Token, Encode & Decode" to encrypt and decrypt text files. These programs can hide, decrypt or encrypt files, hide the message embedded in an image and encrypt audio files with a password. About the Author Professional Safari Player with over 15 years of experience in the field of personal security. Able to research and create different types of products. A good communicator and always willing to listen and learn. Great software quality and of course, a cool price tag Publisher Description File security is one of the first things you need to consider when using your computer as the main tool for work. Cryptography, as well as other methods, have evolved into complex algorithms used to secure messages, files, images and more. In this regard, Cryptomachine Software offers a bunch of utilities with the help of which to add an extra layer of security to files. Compact design and easy to use The application can easily be used on the go, since it does not require an installation process. What's more, it takes up little space and system resources, being able to run on a wide array of configurations. All functions are stored in a compact window, which quickly gets you up and running. There are three major components you can take advantage of and with the help of which you can encrypt, hide, or modify authentication rules of any file. Hide files inside images Attempting to encrypt a file requires you to provide the target, a key file, as well as a password which is used to determine the strength and algorithm. You can also provide a custom destination directory and a name for the output file. Furthermore, the application also comes equipped with the option to apply steganography. In other words, you can embed a file of your choice in an image, making it nearly impossible to detect. Good but far from being a pro On the other hand, authentication options enable you to generate and view the message authentication code of a file. This is easily done by providing a custom password, with the result being displayed in a separate window. However, the application is a little rough around the edges

## **Crypto Tools Crack**

Protect your data. Hide your files. Protect your privacy. Designed and developed by professionals. Quality assurance policy in place to ensure optimal user experience and security of your files.Q: JQuery Accordion - Changing content of sub-menu I want to change the content of a div if I click on another tab. The jQuery part looks like this: \$(".navigation li:has(ul)").on('click', function() { \$(this).next("ul").slideToggle(200); \$(this).parent("li").toggleClass("active"); }); The HTML looks like this: Tech Main-Menu Main-Menu Main-Menu Main-Menu Main-Menu Main-Menu Main-Menu Main-Menu Main-Menu Main-Menu 09e8f5149f

**Crypto Tools Crack**

CryptoTools is a hardware security module for the offline storage of user passwords. It provides the user with two ways of providing access to the passwords. The first method provides the user with an easy to use interface, but with a limited amount of protection of the password. The second method has a completely different interface, which may be more convenient for the user, but also much less secure, and therefore should be used with caution. When the password is stored in hardware, it is quite difficult to steal, as this would require to physically remove the password from the hardware, which is very costly. It should be noted, that when the password is stored in the hardware, it does not have to be typed in by the user, but it is easy for the user to read, since the password will be displayed on the screen.CryptoTools interface: The interface of the CryptoTools consists of a number of controls. When the user is browsing the file, the file system structure is displayed in the lower left corner of the screen. There is an option for the user to choose between hidden and displayed files. The window contains the two passwords for the user to choose from, for both the hardware and software method of providing access to the passwords. There is a help button that can be used when a user is unable to make a selection. When the user is at the entry point to browse the windows, the upper left corner of the window contains a status bar, showing the files that the user can browse. All the controls are easy to use and understand, and the user interface is very user friendly.CryptoTools password storage: CryptoTools provides two ways to store the passwords for the user, both of which have pros and cons. The first method of storage has a limited number of spaces, in which the user can store passwords. The user has the option to protect the password with a password or with a PIN code. The password can be stored in the provided password spaces in a number of ways. For example, there is an option to put the password in the standard password space or to use a space for storing passwords at random. The user also has the option to choose to store the password in plain text. The second method has an unlimite... read more Description: CryptoTools is a hardware security module for the offline storage of user passwords. It provides the user with two ways of providing access to the passwords. The first method provides the user with an easy to use interface, but with a limited

Are you a security concerned individual? Crypto Tools is here to help! Install this lightweight application and get to encrypt, hide, secure or modify your messages. The application comes with basic encryption tools, such as Advanced Encryption Standard and Triple Data Encryption Standard. There are options to further enhance the strength of encryption and choose from a few different output formats. Crypto Tools includes an explorer-like interface which makes it easy to use. Simply select the appropriate settings and use the application to encrypt, hide, modify the message or message authentication code. File encryption is one of the first things you need to consider when using your computer as the main tool for work. Cryptography, as well as other methods, have evolved into complex algorithms used to secure messages, files, images and more. In this regard, Crypto Tools provides a handful of utilities with the help of which to add an extra layer of security to files. Compact design and easy to use The application can easily be used on the go, since it does not require an installation process. What's more, it takes up little space and system resources, being able to run on a wide array of configurations. All functions are stored in a compact window, which quickly gets you up and running. There are three major components you can take advantage of and with the help of which you can encrypt, hide, or modify authentication rules of any file. Hide files inside images Attempting to encrypt a file requires you to provide the target, a key file, as well as a password which is used to determine the strength and algorithm. You can also provide a custom destination directory and a name for the output file. Furthermore, the application also comes equipped with the option to apply steganography. In other words, you can embed a file of your choice in an image, making it nearly impossible to detect. Good but far from being a pro On the other hand, authentication options enable you to generate and view the message authentication code of a file. This is easily done by providing a custom password, with the result being displayed in a separate window. However, the application is a little rough around the edges, functionality often leaving something to be desired. Decryption does not always return the desired result, and there is not even a help manual to get you out of sticky situations. On an ending note To sum it up, Crypto Tools is far from being a professional approach on file security and encryption, only providing a set of straightforward and not

**System Requirements For Crypto Tools:**

Exact Requirements: The Windows Store description: Flip your phone or laptop into landscape mode to be able to see all your games, the "Flipbook" storybook, and more • Play any PC or Mac game anywhere • Watch Hulu, Amazon Video, Netflix, and more • Stream your iTunes collection, play music, and manage files on your phone or tablet • Get to the web, email, and more, all without using the desktop •

## Related links:

[https://evonegocio.com/wp-content/uploads/2022/06/Portable\\_Hotspot\\_Maker\\_\\_With\\_Product\\_Key\\_Download.pdf](https://evonegocio.com/wp-content/uploads/2022/06/Portable_Hotspot_Maker__With_Product_Key_Download.pdf) <https://delicatica.ru/2022/06/08/nstub-activation-key-2022/> <https://fansloyalty.com/wp-content/uploads/2022/06/regafedo.pdf> [https://scrolllinkupload.s3.amazonaws.com/upload/files/2022/06/pgtBq2BBY8eupUDvJTnw\\_08\\_d3fefd241dbc56f85be8f0114bf23073\\_file.pdf](https://scrolllinkupload.s3.amazonaws.com/upload/files/2022/06/pgtBq2BBY8eupUDvJTnw_08_d3fefd241dbc56f85be8f0114bf23073_file.pdf) [https://www.spanko.net/upload/files/2022/06/6pdpsKeaWbphoK6UUesf\\_08\\_8e51d81c60825d63d357af4e4437c83d\\_file.pdf](https://www.spanko.net/upload/files/2022/06/6pdpsKeaWbphoK6UUesf_08_8e51d81c60825d63d357af4e4437c83d_file.pdf) [https://paddlealberta.org/wp-content/uploads/2022/06/MediaCoder\\_iPod\\_iPhone\\_iPad\\_Edition.pdf](https://paddlealberta.org/wp-content/uploads/2022/06/MediaCoder_iPod_iPhone_iPad_Edition.pdf) [https://nadercabin.ir/wp-content/uploads/2022/06/Linear\\_Gradient\\_Generator.pdf](https://nadercabin.ir/wp-content/uploads/2022/06/Linear_Gradient_Generator.pdf) [https://tecunosc.ro/upload/files/2022/06/iaWbSkQCUHgjf3xjT6FO\\_08\\_731b280fd3408e5b7a5a7d5f067eb8f0\\_file.pdf](https://tecunosc.ro/upload/files/2022/06/iaWbSkQCUHgjf3xjT6FO_08_731b280fd3408e5b7a5a7d5f067eb8f0_file.pdf) https://merryquant.com/wp-content/uploads/2022/06/CrocodileNote\_Crack\_Keygen\_Full\_Version\_Free\_Download.pdf <http://mycryptojourney.blog/?p=22595> [http://sharedsuccessglobal.com/marketplace/upload/files/2022/06/uYOAZBgdwfIOclrvdn4h\\_08\\_37fecea0f07085a6eacc59ca4a381d52\\_file.pdf](http://sharedsuccessglobal.com/marketplace/upload/files/2022/06/uYOAZBgdwfIOclrvdn4h_08_37fecea0f07085a6eacc59ca4a381d52_file.pdf) <http://www.giffa.ru/communicationsmobile-phones/call-of-duty-warzone-tweaks-free-license-key/> <https://kireeste.com/hidden-files-toggle-crack-mac-win/> <https://nuvocasa.com/windows-7-start-button-changer-crack-keygen-full-version-pc-windows-2022-new/> [https://wozyzy.com/upload/files/2022/06/ANx52jINDe9kpyxPadJ5\\_08\\_731b280fd3408e5b7a5a7d5f067eb8f0\\_file.pdf](https://wozyzy.com/upload/files/2022/06/ANx52jINDe9kpyxPadJ5_08_731b280fd3408e5b7a5a7d5f067eb8f0_file.pdf) <http://i2.by/?p=3688> <http://empoderamientodelospueblosoriginariosac.com/?p=3514> [https://aiinewsline.news/wp-content/uploads/2022/06/Songtrix\\_Bronze\\_\\_Crack\\_WinMac.pdf](https://aiinewsline.news/wp-content/uploads/2022/06/Songtrix_Bronze__Crack_WinMac.pdf) <https://secureservercdn.net/198.71.233.27/o6g.aec.myftpupload.com/wp-content/uploads/2022/06/dalaluci.pdf?time=1654660746> <http://amlakzamanzadeh.com/wp-content/uploads/2022/06/RescueTime.pdf>